# ΔΗΜΙΟΥΡΓΙΑ ΒΙΒΛΙΟΘΗΚΗΣ ΣΥΜΒΟΛΩΝ. **TIA EYETHMATA HAEKTPONIKOY XAPTH<sup>1</sup>**

λύσανδρος Κ. Τσούλος

### 1. Εισακωκή

Η εποχή που διανύουμε χαρακτηρίζεται από ένα είδος καθολικής διείσδυσηs τηs Πληροφορικήs και τηs μικροηλεκτρονικήs στο σύνολο των ανθρωπίνων δραστηριοτήτων και επιστημών.

Στον χώρο της χαρτοχραφίας η τάση αυτή εκδηλώθηκε τόσο με την διέξοδο που δόθηκε στα " υπολοχιστικά " και " σχεδιαστικά - 19 προβλήματα των χαρτών, όσο - κυρίως - και με την δημιουρχία ορχανωμένων τραπεζών ψηφιακών πληροφοριών. Η νέα αυτή μορφή της πληροφορίαs έδωσε την δυνατότητα στουs χαρτοκραφικούs φορείs να αξισποιήσουν σωστά τον τεράστιο όδκο των στοιχείων που διαθέτουν και να εκδόσουν σειρές χαρτοχραφικών προϊόντων, που καλύπτουν ένα ευρύ φάσμα αναχκών. Φυσικά, η διείσδυση αυτή επηρέασε κατά κύριο λόκο την μεθοδολοκία συνθέσεως, δεδομένου ότι το τελικό προϊόν διαφορετιχέs προδιακραφέs - ήταν έναs έστω και  $\mathbf{u} \in \mathbb{R}$ χάρτης  $\sigma$ e χαρτί ή σχεδιασμένος στην οθόνη χραφικών του **TUNUULVOS** αυτόματου συστήματος χαρτοξραφήσεως (ηλεκτρονικός χάρτης).

Ή απεικόνιση του χάρτη στην οθόνη των "χραφικών" υλοποιείται την χρήση των χαρτοχραφικών συμβόλων που αποτελούν το κύριο: uс μέσο (χλώσσα) επικοινωνίαs μεταξύ χρήστη και χάρτη. Η σχεδίαση της βιβλιοθήκης των συμβόλων του συστήματος αποτελεί αντικείμενο ιδιαίτερηs έρευναs αν ληφθούν υπ' όφιν οι παράξοντεs που διέπουν τσ πρόβλημα, ήτοι:

α, Τα σύμβολα που θα χρησιμοποιηθούν θα πρέπει να είναι κατά τo δυνατόν όμοια με τα αντίστοιχα της παραδοσιακής μορφής του χάρτη, σε σχέση με τα εξχενή χαρακτηριστικά των χραφικών τερματικών, λυτό θα διευκολύνει τον χρήστη στην αξιοποίηση της ήδη αποκτηθείσης εμπειρίας κια την επικοινωνία με την ινέα μορφή τσυ χάρτη.

β. Η ταχύτητα απόδοσηs του κάθε συμβόλουστην σθόνη θα πρέπει να είναι η μεδαλύτερη δυνατή, με παράλληλη ελαχιστοποίηση του απαιτούμενου χια την αποθήκευση της βιβλιοθήκης συμβόλων χώρου μνήμηs του συστήματοs.

g. Η βιβλιοθήκη συμβόλων καθεαυτή (στην ψηφιακή της φυσικά μσρφή) θα πρέπει να μπορεί να χρησιμοποιηθεί από το σύνολο των συστημάτων καρτοχραφήσεωs ή/και των χραφικών τερματικών,

1. " DESIGN OF A SYMBOL LIBRARY FOR ELECTRONIC CHART DISPLAY SYSTEMS " Lysandros K. Tsoulos, Surveying Eng. - Cartographer Head, Computing Center - Hellenic Navy Hydrographic Service TGN 1040 ADA BICK ή BICKER RD Θεόφραστος - Τμήμα Γεωλογίας. Α.Π.Θ.

Το σύμβολο στη χαρτοχραφία είναι μία επιλεχμένη εικόνα η οποία απεικονί]ει ένα χεωχραφικό δεδομένο, που μπορεί να είναι<br>πρωτοχενές ή παράχωχο. Η σχεδίαση οποιουδήποτε συμβόλου πρωτοχενέε ή παράχωχο. υλοποιείται με την διαφοροποίηση μιάs ή περισσοτέρων παραμέτρων οι οποίεs καλούνται<u> οπτικέs μεταβλητέs</u> .

Οι οπτικέs μεταβλητέs είναι <u>το σχήμα, η απόχρωση, το μέχεθοs, η</u> ένταση και ο προσανατολισμόs.

απόδοση των συμβόλων στην οθόνη του συστΛμαΤΟΒ H. (ηλεκτρονικόΒ x~ρτηB), επηρεό}εται καθοριστικό από τα τεχνικό χαρακτηριστικό τηΒ οθόνηΒ του τερματικού και είναι αποτέλεσμα του συνδυασμού με τον οποίο υλοποιούνται οι πέντε οπτικέΒ μεταβλητέβ στην οθόνη χραφικών.

## 2. Η δημιουρχία της εικόνας στην οθόνη χραφικών

Η δημιουρχία τηs εικόναs στην οθόνη *"δραφιχών, έχει "κενι*κά τρεΙΒ συνιστwσεs:

α. Την λειτουρχία τηs οθόνηs χραφικών.

β. Την διαδικασία με την οποία αποδίδεται η εικόνα στην οθόνη.

~. Την μέθοδο ~ραφΙKων που χρησιμοποιεί το τερματικό.

#### 2.1 Η λειτουρχία τηs οθόνηs χραφικών

Η λειτουρχία τηs οθόνηs χραφικών έχει πολλέs ομοιότητεs με την λειτουρχία τηs τηλεοράσεωs. Εναs εκτοξευτήs ηλεκτρονίων (electron gun) "βομβαρδί]ει" την εσωτερική επιφάνεια του σωλήνα των καθοδικών ακτΙνων (CRT - Cathode Ray Tube) με μια λεπτΛ δέσμη ηλεκτρονίων (electron beam). Η εσωτερική επιφάνεια του σωλήνα των<br>καθοδικών - ακτίνων - είναι - επιχρισμένη με στοιχεία φωσφόρου επιχρισμένη με στοιχεία φωσφόρου (phosphors) τα οποΙα ακτινοβολούν, όταν πέσει στην επιφόνειό τουΒ δέσμη ηλεκτρονίων.

Στην μονόχρωμη οθόνη χραφικών υπάρχει έναs απλόs εκτοξευτήs που σαρώνει την εσωτερική επιφάνεια του καθοδικού σωλήνα. Η δέσμη ηλεκτρονίων κατά την σάρωση εκπέμπεται με μικρήs διάρκειαs και ακριβείs Sιακοπέs, ώστε να φωτί**]ονται ορισμένα τμήματα τη**s οθόνηs και να παράχεται κατά τον τρόπο αυτό η εικόνα.

Στην έχχρωμη οθόνη χραφικών unάρχουν τρειs δέσμεs εκτόξευσηs ηλεκτρονίwν ~ια κάθε μια οπό τιs βασικέs(πρwτεύουσεs) αποχρωσεΙ3 (κόκκινο, πράσινο και μπλε), που ακτινοβολούν - ανάλοξα σε διαφορετικέs ποσότητεs. Enlans, στην επιχρισμένη επιφάνεια uπάρχει μεχάλοs αριθμόs στοιχείων φωσφόρου - που είναι διατεταχμένα σε τριάδεs. Η κάθε τριάδα αποτελείται από τρία διαφορετικό στοιχεία φωσφόρwν που ακτινοβολεΙ το κόθε ένα διαφορετικό χρώμα (κόκκινο, πράσινο και μπλε). Οι εκτοξευτέ8 σαρώνουν την εσωτερική επιφάνεια τηs οθόνηs ταυτόχρονα. Mεξάληs ακρίβειαs σύχκλιση των ακτίνων διατηρείται σε χρόνο, διεύθυνση και θέση, ώστε η εικόνα να είναι ακριβής. Το λευκό κρώμα ενός στοιχειώδουs τμΛμαΤΟ8 τηΒ οθόνηs είναι αποτέλεσμα του φωτισμού τηs τριάδαs φωσφόρων του με ίση αναλοχία πρωτευουσών αποχρωσεων.

134

Οι φώσφοροι μένουν διεχερμένοι και ακτινοβολούν μόνο χια Κλόσματα του δευτερολέπτου μετό τον βομβαρδισμό. Για να παραμένουν φωτεινοί, 8α πρέπει να "βομβαρδίζονται" με μεχάλη συχνότητα.

Κάθε δέσμη ηλεκτρονίων εκτελεί "κύκλο" εκπομηής και διακοπής με μεχάλη συχνότητα - και ακρίβεια, ενώ σαρώνει την εσωτερική επιφάνεια της οθόνης και παράχει ένα σύστημα διατεταχμένων κουκίδων κατό ΤLβ 6ύο 6ιαστόσεLβ τηβ 08όνηβ που καλούνται στοιχειώδη τμήματα ή pixels (picture elements). Το pixel είναι το<br>ελάχιστο στοιχείο χραφικής πληροφορίας που υπορεί να ευφανίσει - η ελάχιστο στοιχείο χραφικής πληροφορίας που μπορεί να εμφανίσει οθόνη δραφικών. Οι εντολέβ δραφικών που στέλνονται από την μονό6α Ελέχχου - χραφικών του τερματικού (graphics controller),<br>προσδιορίζουν-το-pixel που θα φωτισθεί, την ένταση και την npoσδιορίζουν το pixel που θα φωτισθεί,<br>απόχρωση. - Οταν - μια - ομάδα από διαδοχ μια ομάδα από διαδοχικά pixels φωτισθούν συχχρόνωs, το ανθρώπινο μάτι τα αντιλαμβάνεται σαν ενιαία εικόνα.

H ανάλυση(resolution) τηs οθόνηs του τερματικού μετράται με τον αριθμό των pixels που έχει στον κάθε άξονα. Υψπλότερη ανάλυση χαρακτηρίζεται αυτή που προσφέρει τον μεχαλύτερο αριθμό pixels στον κάθε άξονα και ws εκ τούτου ακριβέστερη και λεπτομερέστερη ψηφιακή εικόνα που πρoσεχχί]ει την αναλσχική.

## 2.2 Η απόδσση της εικόναs στην οθόνη χραφικών

Kάθε εικόνα εμφανί**Τεται στην οθόνη του τερματικού σαν σύν**ολο από φωτισμέ~α pixels. rLQ να παρουσιαστεί αυτό το αποτέλεσμα, θα πρέπει το τερματικό να "χνωρίζει" την θέση και τα χαρακτηριστικά<br>των pixels που πρέπει να φωτίσει. Στην περίπτωαη αυτή δεν είναι απαραίτητο ο χειριστήs να προσδιορίσει τι θα πρέπει να συμβεί σε κάθε pixel. Το σύστημα του Η/Υ εμφανίζει τιs παραστάσειs αυτέs μέσα σε πρακτικά αμελητέο χρόνο, κρπσιμοποιώνταs λοχισμικό (firmware instruction sets) που είναι εχκατεστημένο μονίμωs οτο σύστημα (Graphics Controller). Τα προξράμμματα αυτά μεταφρά]ουν τιs εντολέs χραφικών σε λειτουρχίεs που θα πρέπει το τερματικό να εκτελέσει.

н βασική ροή τηs λειτουρχίαs μέσω της οποίαs μία εντολή ~ραφΙKών ~Ινεται εικόνα στην οθόνη του τερματικού ~ραφΙKΦν αΚολουθεί τα επόμενα βήματα ;

ι. Το τερματικό χραφικών λαμβάνει μία εντολή -χραψικών. Η εντσλή αυτή μπορεί να προέρχεται, είτε από την εκτέλεση προδράμματοs είτε από αρχείο που υπάρχει σε μονάδα Sευτερεύουσαs μνήμηs (storage device), είτε ακόμα και από το πληκτρολόξιο.

ιι. Το τερματικό αναλύει (ελέχχει τυχόν υπάρξη λαθών) και μεταφρά]ει την εντολή σε κώδικεs χραφικών (internal display data), τουs οποίουs μπορεί να αναχνωρίσει το κύκλωμα οθόνηs (terminal's display circuitry) και στη συνέχεια αποθηκεύει τουs KWSLKES στην μνΛμη TnS οθόνηs (display memory).

ιιι. Το κὐκλωμα οθόνηs ενερχοποιούμενο σαρώνει την μνήμη τηs oBόνns και μεταφρά]ει τουs κώδικεs σε εντολέs npos τον κάθε εκτοξευτή ηλεκτρονίων (electron gun). Ετσι, φωτίJονται τα κατάλληλα pixes τηs οθόνηs, με κατάλληλη απόxρωση και ένταση.

Συνοητικά μπορεί να λεχθεί ότι, -χια να 6ημιουρχηθεί ή να εμφανισθεί μία εικόνα, πρέπει να δοθούν οι κατάλληλεs εντολέε δραφικών στο τερματικό, το οποίο στη συνέχεια θα τιε μετατρέφει σε λειτουρχικά δε6ομένα οθόνησ, με αποτέλεσμα την απόδοση - τηβ εικόναs σαν συνόλου κατάλληλα φωτισμένων pixels.

# <u>3. Μέ3ο6οι απόδοσης χραφικών.</u>

Εναε παράχων που επηρεά]ει σε μεχάλο βαθμό την εικόνα στιε οθόνεε δραφικών, είναι n μέθοδος με την οποία λειτουρδεί το τερματικό, <sub>δ</sub>ια να παράδει τα κατάλληλα δραφικά. Εχουν αναπτυχθεί ΤΡΕΙ9 6ιαφοΡΕτικέΒ μέθοδοι, οι οποΙεΒ χαρακτηρίΙονται σαν μέθοδοι χραφικών. Η διαφορά τουs συνίσταται στον τρόπο που 6ιαΧΕιρΙΙονΤΌΙ την σΤΟΙΧΕιφδη δραφικη μονάδα τηΒ 08όνηΒ, το pixel. Οι τρειs μέθοδοι είναι :

α. Με xρήση xαρακτήρων χραφικών (character cell graphics)<br>β. Με χρήση εντολών στοιχειωδών τμημάτων - pixo

χρήση εντολών στοιχειωδών τμημάτων - pixels (raster 9raphics)

 $8.$  Με xρήση εντολών διανυσμάτων (vector graphics)

Κάθε μέθοδοs είναι κατάλληλη χια ορισμένο τύπο εφαρμοχών και είναι ανεξάρτητη, δηλαδή κάθε εικόνα παράχεται αηό την χρήση μόνο μιας μεθόδου και μέχρι προσφάτως ήταν αδύνατη η χρησιμοποίηση δύο μεθόδων στην Ιδια εφαρμοχή. Επίοηs πολλέs οθόνεs έχουν την δυνατότητα να ηαράχουν χραφιæά μόνο με μία μέθοδο, γμε αποτέλεσμα πολλά τερματικά να ανταποκρίνονται σε' ένα μόνο τύπο ~ μραφικών. Στην συνέχεια θα δίνει περιδραφή κάθε μεθόδου ξεχωριστά, καθώς και των πλεονεκτημάτων - μειονεκτημάτων τουs, ώστε να χρησιμοποιηθεί η καταλληλότερη στην απόδοση των χεωχραφικών δεδομένων με την μoρφfι του ηλεκτρονικού χσρτη.

# <u>3.1 Απόδοση με χρήση χαρακτήρων χραφικών.</u>

Στα πρώτα βήματα των υπολοχιστών, όταν το τηλέτυπο (teletype) ήταν η μοναδική μονάδα εξόδου με απόδοση χραφικών σε xαρτί; - χια την δημιουρχία τηs εικόναs μπορούσε να χρησιμοποιήσει σαν στοιχεία μόνο αλφαριθμητικούs χαρακτήρες. Ετσι π.χ χια να σχεδιασθεί μια χραμμή υπολοχί]ονται αρχικά οι Bέσειs, στιs οποίεε στην συνέχεια τυπώνονται χαρακτήρεε. Τα χραφικά τηβ μορφήε αυτής χαρακτηρίζονται σήμερα σαν πρωτόχονα, αν και υπάρχουν ορισμένεε εφαρμοχέε στιs οποίεs παρουσιάζουν πραχματικό Ενδιαφέρον.

Στην συνέχεια, όταν η οθόνη εξελίχθηκε, κάθε χαρακτήραs εμφανίστηκε σαν πρότυπο (pattern) κατάλληλα διατεταχμένων pixels<br>σε φατνία καθορισμένων διαστάσεων . Αυτή την μορφή έχουν σε φατνΙα καθορισμένων διαστόσεων λυτή την μορφή έχουν και σήμερα οι χαρακτήρεs στιs οθόνεs των τερματικών.

## <u>3.2 Απόδοση χραφικών με χρήση εντολών στοιχειωδών τμημάτων-pixels</u>

μέθοδοs <sub>δ</sub>ραφικών με χρήση εντολών pixels, αξιοποιεί, ένα σύνολο εντολών των pixels, το οποίο επιτρέπει τον έλε<sub>δ</sub>χο μεμονωμένων ή και ομάδων pixels. Οι pixel εντολέs δίνουν απ' ευθείαs σήμα στη μνήμη της οθόνης του τερματιχού.

μέθοδοs των pixel εντολών είναι σε μεχάλο βαθμό εφαρμόσιμη H σε αποδόσειs που απαιτούν οθόνεs υψηλήs ανάλυσηs, εικόνεs που

προσεξεί (συν κατά το δυνατό τιs αναλοξικέs. Τέτοιεs εφαρμοχέs στην χαρτοχραφία, είναι η ανάλυση και απόδοοη δορυφορικών Εικόνων τη δήϊνη επιφανείας.

## 3.3 Απόδοση χραφικών με χρήση εν<u>τολ</u>ών διανυσμάτων

Η μέ8οδοs <sub>δ</sub>ραφικών με χρήση εντολών διανυσμάτων αξιοποιεί σαν στοιχειώδεs μέσο απόδοσηs το διάνυσμα. Ενα διάνυσμα μπορεί να σχεδιαστεί με μία απλή εντολή. Η μέθοδος αυτή πλεονεκτεί της μεθόδου των pixels, διατί δεν χρειά]εται n επεξερχασία πλήθουs μεμονωμένων σπμείων. Επίσηs πλεονεκτεί της μεθόδου με χρήση χαρακτήρων *"δραφικών, "διατί είναι ανεξάρτητη των διαστάσεων των* 

φατνίων (graphics cell).<br>Β΄ απόδοση των χρα των χραφικών με χρήση εντολών διανυσμάτων επιτρέπουν την "μ<u>εταφορά"</u> της βιβλιοθήκης των συμβόλων (portability) που 8α δημιουρχηθεί με βάση τιs επιταχέs τηs. Αυτό<br>σημαίνει - ότι - αν - και - κάθε - τερματικό - έχει - διαφορετικά σημαίνει ότι αν και κάθε τερματικό έχει χαρακτηριστικά με την παρεμβολή ενόs κατάλληλου προδράμματοs συμβατότητοs, μπορεί η ίδια εικόνα να εμφανιστεί σε οποιαδήποτε οθόνη, ανε~όρτητα από τα χαρακτηριστικά τηΒ.

Ενα τυπικό σύνολο εντολών διανυσμάτων περιλαμβάνει εντολέs ποωτοκενών - χραφικών, - όπως ευθύχραμμα και κυκλικά τμήματα, πολύχωνα, χαρακτήρε**9 και σύνολa συμβόλων. Η εικόνα σχπματί**ζεται από cντολέs που σχεδιάΙουν τα aTOLXCLWSn τμηματά ΤΠΒ, σε ποικίλεΒ 8έσεΙΒ, μεδέ8π και χρωματα.

## 4. Χαρτοχραψική απόδοσπ

Το λοχισμικό απεικόνισηs των συμβόλων αποτελείται από δύο μέρη τα οποΙα συσχετίΙονται όμεσα:

α. Την βάση δεδομένων των θέσεων και χαρακτηριστικών των χεωχραφιχών στοιχείων.

β. Την βιβλιοθήκη συμβόλων και το λοχισμικό επεξερχασίαs σχεδίαση&.

το δεύτερο τμήμα έχει σχεδόν αμετάβλητο περιεχόμενο, ενώ το πρώτο ανα8εωρεΙται και επεκτείνεται συστπματικό.

### 4.1 Βάση δεδομένων

Η δομή τηs βάσηs δεδομένων των χεωχραφικών στοιχείων πρέπει να είναι τέτοια, ώστε να μπορεί να ικανοποιήσει τα χαρακτηριστικά των χεωγραφικών δεδομένων (που απεικονίζονται με σnμειακά, χραμμικά και επιφανειακά σύμβολα) και να είναι λειτουρχική, απλή, ευέλικτη και να αποδίδει άμεσα την εικόνα. Πρέπει επίσησ να είναι επεκτάσιμη και η δομή τηs να προσφέρει δυνατότητα αναθεώρησηs των κεωχραφικών δεδομένων.

<mark>4.2 Βιβλιοθήκη συμβόλων και λοκισμικά σχεδίασης</mark><br>- Η βιβλιοθήκη συμβόλων και το λοκισμικά επεξερχασίαs και σχεδίασηs αποτελούν το "μόνιμο" μέροs του συστήματοs απόδοσηs των συμβόλων στον ηλεκτρονικό χάρτη. Το λοχισμικό επικοινωνεί άμεσα με τη βάση δεδομένων των θέσεων και περιχραφών των χεωχραφικών στοιχεΙων και τη βιβλιo8~Kη των συμβόλων.

Γενικά η λειτουρχία του συστήματοs μπορεί να παριχραφεί ωε<br>Εξήs: Η μονάδα εκτέλεσηs - δέχεται εντολές από το λοχισμικό **δέχεται εντολέε από το λοχισμικό** σχε6ΙασηΒ, που αΠΕυθύνονται στην βάση δεδομένων των συμβόλων (θέσειs, περιχραφέs) και χρησιμοποιούν τα κατάλληλα δεδομένα από τη βιβλιοθήκη συμβόλων (δεδομένα σχεδίασηs συμβόλων) - χια την απόδοση.

Τα λΟδισμικό που θα χρησιμοποιηθεΙ επηρεάΊcται κuρΙωΒ, από ΤΟΥ τύπο των αρχεΙων των συμβόλων που είναι ΟΡδανωμένα στη βιβλιοθήκη και λιχότερο από την δομή της βάσης δεδομένων θέσεων και χαρακτηριστικών των συμβόλων. Qs εκ τούτου n μέθοδοs<br>δημιουρχίαs των συμβόλων αποτελεί σημαντική παράμετρο αποτελεί σημαντική παράμετρο λειτουρχικότητας του συστήματος.

# 5. Μέθοδοι δημιουρχίας συμβόλων

Η σχεδίαση του συστήματοs απόδοσης συμβόλων, εξαρτάται σε μεχάλο βαθμό από τον τύπο των αρχείων των συμβόλων. Η τελική μορφή ενόΒ συμβόλου τηΒ βιβλιοθήκηs εΙναι αποτέλεσμα τηΒ σύνθεσηs επί μέρουs χραφικών στοιχείων και προκύπτει από μια σειρά δοκιμών, που στοχεύουν στην βελτιστοποίπση της εικόνας του συμβόλου. Η βιβλιοθήκη συμβόλων χια τον ηλεκτρονικό χάρτη μπορεί να δημιουρχηθεί με δύο μεθόδους: Την μέθοδο που χρησιμοποιεί εντολέε χραφικών (graphics commands) και την μέθοδο που χρησιμοποιεί πακέτα χραφικών (drawing editors).

Στην πρΦτη μέθοδο το αρχείο του συμβόλου περιλαμβάνει μια σειρά εντολών χραφικών που διαθέτουν σχεδόν όλες οι χλώσσες προ&ραμματισμού. Το σύμβολο αχηματί]εται από μία σειρά εντολών που σχεδιά]ουν ευθύχραμμα τμήματα ορισμένου μήκουs και σε καθορισμένεε θέσειε, κύκλουs με καθοριομένα κέντρα και ακτίνεε, τόξα, πολύ&ωνα, ... . Το κάθε σύμβολο δηλαδή, χρειά]εται ιδιαΙτερο κώδικα χια τα χραφικά στοιχεία που το συνθέτουν.

Ο αριθμόs των συμβόλων είναι μεχάλοs και τα χραφικά στοιχεία που τα αποτελούν ποικίλα, ει'αυτό η μέθοδος αυτή κρίνεται ως μη πρόσφορη χια τη συχκεκριμένη εφαρμoχή. Επίσης εμφανίζει κι άλλεs αδυναμΙεβ όπws:

α. Το αρχείο κάθε συμβόλου επειδή λειτουρχεί σαν πλήρεs πρόχραμμα περιλαμβάνει, εκτόs από τις σχεδιαστικές εντολές και άλλεs εντολέs που αφορούν στο ίδιο πρόδραμμα, με αποτέλεσμα ο χώροε που καταλαμβάνει στη μνήμη να είναι μεχάλοε.

**β. Η ταχύτητα σχεδίασηs με τη μέθοδο αυτή είναι μικρή,** *ξ***ιατί** το κόθε σΟμβολο εμφανί.Ιεται μετό την "εκτέλεση" του κατόλληλου πρoχράμματos.

δ. Η επέμβαση, με την μορφή τηs αλλαχήs του σχήματοs, του χρώματοs ή, του μεχέθουs σε ένα σύμβολο που έχει σχεδιαστεί με εντολέε χραφικών, είναι χρονοβόρα και δύακολη διαδικασία.

н. δεύτερη μέθοδοs αναφέρεται στην αξιοπσίηση <u>πακέτου</u> χραφικών (drawing editor). Τα πακέτα χραφικών είναι προχράμματα που επιτρέπουν την σχε6ίαση εικόνων άμεσα και εύκολα στην οθόνη του τερματικού. Προκαθορισμένοι τύποι χραφικών (σημεία, ευθείεs, κύκλοι, τόξα, ...) μπορούν να επιλεχούν μέσα από τον κατάλοχο<br>Επιλοχών (pop-up menu) που Εμφανίζεται στην οθόνη, χαι ο (pop-up menu) που εμφανίζεται στην οθόνη, xειριστήs του τερματικού έχει τη δυνατότητα να σχεδιάσει μια

δραφΙK~ παρόσταση στη θέση, στο μέ~εθ08 και ατο χρώμα που εηιθυμεί. Το πακέτο κραφικών δίνει τη δυνατότητα, στα ήδη δημιουρχημένα σκήματα να αλλάξουν θέση, προσανατολισμό, απόχρωση,<br>κλίμακα, και, να, καλυωθούν, με, επιλεχμένα, χρώματα, ή, , μοτίβα, κλίμακα και να καλυφθούν με επιλεχμένα χρώματα (patterns). ΤέλΟ9 οι εικόνΕΒ που σκηματΙΙονται μπορούν να ~αταKωρηθoύν σαν αρχΕία στη μονάδα αποθήΚΕuσηβ ΤΟυ συστήμαΤΟ5.

Η αξιοποίηση ενός πακέτου χραφικών χρίνεται σαν η πιο ΚQτfiλλnλn μέθοδΟ9 δια τη 6ημιουΡδΙα συμβόλων του ηλεκτρονικού χάρτη. Το πσκέτο χραφικών επιτρέπει τη σχεδίαση των επί μέρουs δραφικών στοιχείων των συμβόλων και στη συνέχεια τη σύνθεσή τουs.<br>Δίνει -τη - δυνατότητα - μεταβολήs των χραφικών στοιχείων σε σχήμα, δυνατότητα μεταβολής των κραφικών στοιχείων σε σχήμα, μέχεθοs και απόχρωση, δυνατότητα που είναι πολύ χρήσιμη χια tυχόν διορθώσειs και βελτιώσεΙ3 τη, uορφns των συμβόλων. Τα αρχεΙα των συμβόλων που σχηματΙΙσνται με αυτή τπ μέθοδο έχουν δομή ΠΕρΙπλοΚπ και είναι αναχνωρίσιμα μόνο στο περιβάλλον του πακέτου χραφικών.

Ορισμένα πακέτα χραφικών έχουν τη δυνατότητα να αποθηκεύουν τιs εικόνεs του8 σε αρχεία κώδικα ASCII, τα onolα δεν είναι<br>εκτελέσιμα. Η μορφή ουτή των αρχείων μπορεί να χρησιμοποιηθεί από oπoιoδήπoτε σύστημα, Τα αρχεία σε κώδικα ASCII είναι αναγνωρίσιμα<br>και περιέχουν τα δεδομένα των στοιχειωδών γραφικών μονάδων τα δεδομένα των στoιχειωδών (σημείων, χραμμών, κύκλων, ...) που συνθέτουν τα σύμβολα.<br>- Ενα πρόχραμμα σχεδίσσης, που έχει δημιουρχηθεί με

Ενα πρόξραμμα σχεδίσσηs, που έχει δημιουρχηθεί με χρήση<br>κάποιαs - χλώσσαs προξραμματισμού, "μπορεί να αξιοποιήσει τα χλώσσαs προχραμματισμού, - μπορεί να αξιοποιήσει τα δεδομένα αυτά και νσ τα απεικονίσει σε "ουδέτερο περιβάλλον" (ανE~6:ρτητσ τΟυ συστriματοs). fLG να μπορεΙ το πρόδραμμα να σχεδιάσει τα συμβολα σε οθόνεs διαφορετικήs ανάλυσηs, πρέπει τα χραφικά να παράχονται από εντολέs διανυσμάτων (παρ. vector<br>ατaphits).Κάτι τέτοιο είναι δυνατό, αν τα δεδομένα των συμβόλων graphits). Κάτι τέτοιο είναι δυνατό. που ΕΙναι αποθπΚΕυμένα στα ASCII αρΧΕία Είναι 6Ε60μένα ΠΟυ μπορούν να απεικονιστούν με χρήση εντολών διανυσμάτων.

Aνακεφαλαιώνονταs διαπιστώνεται ότι, n καταλληλότερη μέθοδο<del>s</del> <sub>δ</sub>ια την δημιουρχία συμβόλων του ηλεκτρονικού χάρτη είναι αυτή που χρησιμοποιεί πακέτα χραφικών (drawing editors). Τα πατέτα<br>χραφικών που εξυπηρετούν-με τον-καλύτερο-τρόπο-την-συχκεκριμένη εξυπηρετούν με τον καλύτερο τρόπο την συχκεκριμένη εφαρμΟδΛ, ΕΙναι αυτ6: που προσφέρΟυν την δυνατότητα μεταοχηματισμού των αρχείων των εικόνων τουs σε αρχεία κώδιχα ASCII και των οποLων τα δεδομένα μπορούν να αξιοποιηθούν από εντολέs διανυσμάτων (vector graphics).

# 5.1 Διαδικασία απόδοσης

Στην απόδοση των συμβόλων στον ηλεκτρονικό χάρτη, συμβάλλουν τρειs διαφορετικοί παράχοντεs, οι οποίοι συνερχά]ονται μεταξύ τουs. Οι παράξοντεs αυτοl είναι: ή βιβλιοθήκη συμβόλων, η βάση<br>δεδομένων - των - θέσεων - και - χαρακτηριστικών - των - χεωχραφικών δεδομένων των θέσεων και χαρακτηριστικών των στοιχείων που θα αποδοθούν και ένα πρόχραμμα το οποίο επεξερχάζεται τα δεδομένα και αποδίδει τα σύμβολα στην οθόνη.

δομή των αρχείων που αποτελούν τη βιβλιοθήκη συμβόλων H. είναι δεδομένη, αφού παράξονται από συξκεκριμένο παΧέτο χραφικών. Επίσηs η δομή της βάσης δεδομένων, μέσα στην οποία έχουν αρχειοθετηθεί οι θέσειs χαι τα χαρακτηριστικά των χεωχραφικών στοιχείων είναι δεδομένη χια κάθε σύστημα, - Το πρόχραμμα - το οποίο υλοποιεί την απόδοση ακολουθεί δενικά, την εξήs ρon :

ΦΑΣΗ 1. : Διαβάζει από τη βάση δεδομένων τον κωδικό ενδε συμβόλου, θέσεια **OTLS** onoics θα πρέπει να TLS. σχεδιαστεί και τα χαρακτηριστικά του χια κάθε θέση.

: Ανατρέχει στη βιβλιοθήκη συμβόλων από την οποία **ΦΑΣΗ 2.** διαβάζει τα δεδομένα που αφορούν στο συχκεκριμένο σύμβολο.

ΦΑΣΗ 3. : Σχεδιάζει το σύμβολο στια θέσεια και με тα ορισθεί από την βάση δεδομένων. χαρακτηριστικά που EXOUV

Γενική σχηματική παράσταση της λειτουρχίαs αυτής *WALVETAL* σχήμα 1. Τα επί μέρουε ειδικότερα στάδια του προχράμματοε στο καθορίζονται από τη δομή της βάσης δεδομένων, τη δομή των αρχείων συμβόλων και τιε σχεδιαστικέε δυνατότητεε του συστήματοε.

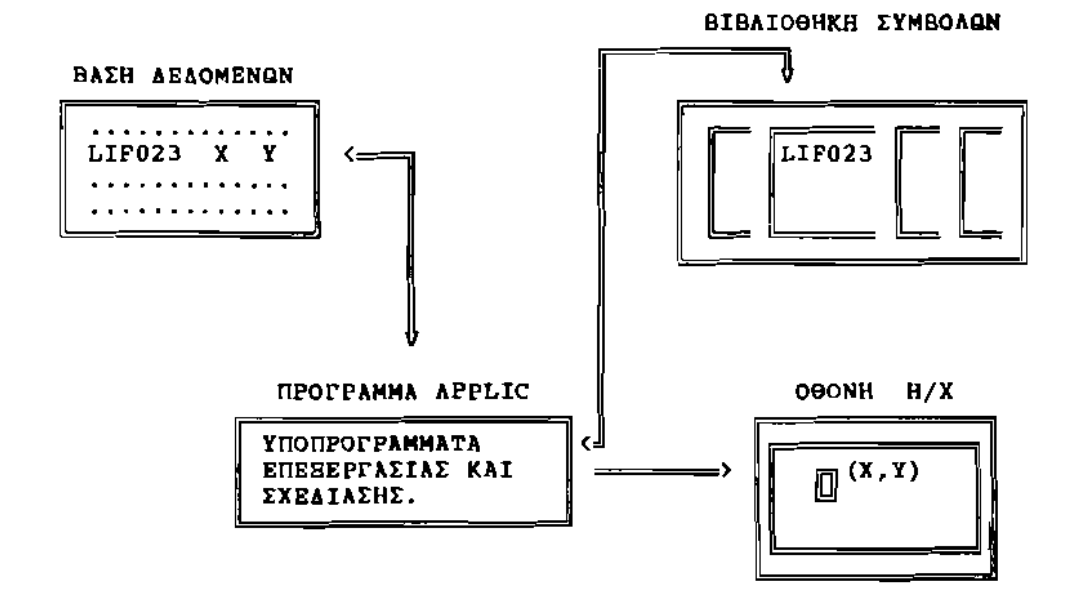

Σχήμα 1. Σχηματική παράσταση της συνερχασίας του προχράμματος, με την βιβλισθήκη συμβόλων και τη βάση δεδομένων.

**ΕΦΑΡΜΟ ΓΗ: Δημιουρχία βιβλιοθήκης συμβόλων σε** <u>ηλεκτρονικό χάρτη χια χρήση στη ναυτιλία,</u>

Σκοπόε της εφαρμοχής αυτής είναι η τεκμηρίωση της μεθόδου δημιουρκίαs συμβόλων που αναλύθηκε στα προηχούμενα.

- Η εφαρμοχή που αναπτύχθηκε αποτελείται από τρία μέρη :
- α. Την δημιουρχία αρχείων, σημειακών, και χραμμικών συμβόλων ναυτικού χάρτη μέσα από ένα πακέτο χραφικών.
- β. Την κωδικοποίηση των αρχείων και την ορχάνωσή τουs σε βιβλιοθήκη συμβόλων.
- g. Την σύνταξη προχράμματοs που χρησιμοποιεί τα αρχεία τηs βιβλιοθήκης, χια να αποδόσει τα σύμβολα σε περιβάλλον αποδεκτό χια όλα τα συστήματα.

140

Ψηφιακή Βιβλιοθήκη Θεόφραστος - Τμήμα Γεωλογίας. Α.Π.Θ.

Οι παράμετοοι που προέκυψαν από την ανάλυση των συμβόλων και ΟΙ τρόποι ΟΡδόνwσns που αναφέρθηκαν συνθέτουν το θεωρητικό μέραΒ τηs εφαρμοχήs αυτήs. Η χρησιμοποίηση προκραμμάτων - ερχαλείων, με τρόπο που να ευθυχραμμί]εται με το θεωρητικό μέροs, . δίνει μια πρώτη προσέχκιση κια το λοκισμικό μέροs απόδοσπε των συμβόλων στον πλεκτρονικό χάρτη.

# 5.1 Δημιουρχία συμβόλων με χρήση λοχισμικού πακέτου χραφικών.

Η πλέον ενδεδειχμένη μέθοδος χια την Snuιουρχία συμβόλων εΙνοι αυτΛ κατό την οποία n σχεδίαση' δίνεται μέσα από ένα πακέτο δραφικών (drawing editor). Για την εφαρμοδή αυτή δοκιμάστηκαν μια<br>σειρά πακέτων κραφικών, όπωs το Golden Graphics, Harvard σειρά πακέτων <sub>δ</sub>ραφικών, όπω**s** το Golden Graphics,<br>Graphics, κ.ά., τα οποία-δεν πληρούσαν-με τον καλύτερο · τα οποία δεν πληρούσαν με τον καλύτερο τρόπο τιs απαιτήσειs που είχαν αρχικά προαδιοριστεί. Σαν—καταλληλότερο πακέτο χραφικών που ήταν δια3έσιμο, χρίθηκε το AutoCad Ver. 2.52 Tns εταιρία<mark>s Autodesk.</mark><br>Β΄ επικοινωνία τ

του χρήστη με το πρόχραμμα χίνεται μέσω περιφερειακών εισόδου, n απευθείαs από το Πληκτρολόχιο.  $H$ σχεδίαση TWV σχημότων δίνεται σε ένα xwpo τηβ οθόνη9 στον οποίο είναι ορισμένο ορθοχώνιο σύστημα συντεταχμένων. Κάθε σημείο optJETOL από τιβ συντεταδμένεβ του στο σύστημα. Οι εντολέβ ~ραφΙKφν, επιλέδονται μέσα από βοηθητικά ~παρόθυρα'" ΟΙ δυνατότητεβ που προαφέρει το AutoCad και χρnσιμοποιούνται στην σχεδίαση των συμβόλων διακρίνονται στιs εξήs κατηχορίεs :

α. Γραφικέε παραστάοει**s** : σημείων, ευθειών, κύκλων, τόξων, πολυχώνων καλυμμένων ή όχι κ.ά. .

β. Παλέττα χρωμάτων : δυνατότητα δμεση**s** παραχωχήs επτά βασικών χρwμότwν: κόκκινο, κίτρινο, πρόσινο, κυαvό, μπλε, ματ]έντα και άσπρο καθώς και δυνατότητα σχηματισμού 255 χρωμάτων που συντίθενται από συνδυασμό TWV βασικφν.

- δ. ΔιαφορετικοΙ τύποι δραμμων :συνεκείβ, 6ιακεκομμένεβ κλπ.
- δ. Επέμβαση σε ήδη σχηματισμένεε χραφικέε παραστάσειs, όπws - Μεταφορά μιαs δραφικήs παράστασηs από το ένα σημείο της ο-
- θόνηβ σε άλλο (εντολΛ Move).
- λνΤΙδραφΛ δραφικών παραστόσεφν σε καθορισμένα σημεία (εντολή Copy).
- Στροφή ορισμένων σχεδίων ws προs ένα κέντρο με κάποια <sub>δ</sub>ωνΙα (εντολΛ Rotate).
- Mεταβολή του μεχέθουβ των χραψικών παραστάσεων (εντολή 5cale).
- λλλαδή παραμέτρων δραφικwν παραστάσεwν. όnws απόχρωση, Tunos τηβ δραμμΛβ (εντολΛ change).
- Απαλοιφή ορισμένων -τμήματα χραφικών -παραστάσεων (εντολέΒ 8reak, TriD).
- ε. Βοη8ήματα αχεδίασηs: κάνναβοs, βα8μονομημένοι άξονεs
- στ. Σύνθεση αρχείων εικόνων: δυνατότητα σύνθεσηs δύο αρχείων εικόνων στη δημιουρχία μιαs τρίτηs (εντολή Block).
	- **]. Eξοδοι απόδοσηs : δυνατότητα απόδοσηs σε οποιοδήποτε** περιφερειακό εξόδου.
	- η. Αρχεία εικόνων : δυνατότητα εδδραφήs στην μονάδα απο8Λκευσηβ με διάφορες μορφέβ :

i) Με διακριτικό ".DWG". Προκύπτουν με την εντολή "Save". Τα αρχεία αυτά αξιοποιούνται μόνο στο περιβάλλον του AutoCad.

ii) Με διακριτικό ".DXP". Τα αρχεία αυτά σχηματί<mark>ζονται με</mark> την εντολή "Dxfout". Το περιεχόμενο των αρχείων αυτών είναι σε ASCII, elvat κώδικα αναχνώσιμο και έχει δομή που μπορεί να χρησιμοποιηθεί από τια εντολέα διανυσμάτων. Τα αρχεία ".DXF" δύο τύπων. Ο πρώτοs τύποs περιέχει σε ASCII κώδικα εκτόs είναι από τα δεδομένα των συμβόλων, και επιπλέον στοιχεία, που, αφορούν στα οποία δουλεύει το ίδιο το AutoCad modes (πυκνότητα τα κανάβου,αφετηρία και φορά μετρήσεωε των χωνιών, κλπ). Τα επιπλέον στοιχεία είναι χρήσιμσ χια το περιβάλλον των πακέτων χραφικών.  $\mathbf{o}$ δεύτερος τύποs είναι απαλλαξμένοs από τα στοιχεία, αυτά, δηλαδή **περιέχει** μόνο τα δεδομένα των χραφικών παραστάσεων των συμβόλων και προεύπτει από την υποεπιλογή "Entities" nou περιλαμβάνεται στην εντολή "Dxfout".

iii) Με διακριτικό ".DXB". Σχηματί<mark>ζονται με</mark> την εντολή "Bxbin" και είναι σε κώδικα Binary.

# 6.2 Σχεδίαση των συμβόλων στο Autocad

Τα σύμβολα που χρησιμοποιούνται στους ναυτιλιακούς χάρτες. έχουν τυποποιηθεί and tov I.H.O. (International Hydrographic Organization), και περιέχονται στην έκδοση "International Chart Series" τεύχου INT1 με τίτλο "Symbols Abbreviations Terms, Used on Charts". Η έκδοση αυτή απεικονίζει τα σύμβολα στο μέχεθος και απόχρωση που αυτά χρησιμοποιούνται στους στην ναυτιλιακούs Τα σύμβολα αυτά χρησιμοποιήθηκαν χια την σχεδίαση χάρτες. των αντιστοίχων συμβόλων στο περιβάλλον του nακέτου <sub>δ</sub>ραφικών AutoCad. Προπχήθηκε αναχνώριση των συμβόλων, χια να-προσδιοριστούν-ταχαρακτηριστικά τους :

 $\alpha$ . Οι αποχρώσεις που εμφανίζονται (κίτρινο, πράσινο, ματ**]έντα και κυανό.** 

β. Οι τύποι - χρσμμών - που εμφανίζονται (συνεχήs, εστιχμένη). ă. Ορισμένα τμήματα συμβόλων επαναλαμβάνονται σε άλλα σύμβολα.

δ. Τα μεχέθη των συμβόλων ποικίλουν.

Υπάρχουν σημειακά σύμβολα Ε. nou ένα μέροε TOUS **απεικονίζει** μια διεύθυνση και σημειακά σύμβολα που στο σύνολό τουs απεικονίζουν διεύθυνση.

Τα χαρακτηριστικά αυτά λαμβάνονται υπόψη πριν. την σχεδίαση των συμβόλων. Κρίθηκε σκόπιμο τα σύμβολα να σχεδιαστούν μεχεθυμένα, ώστε να χίνει καλύτερη η απόδοση των λεπτομερειών τουs και να σμικρυνθούν στη συνέχεια στο πραξματικό τουs μέξεθοε. Μια ικανοποιητική κλίμακα χια τη σχεδίαση των συμβόλων είναι αυτή του 10:1 (σχήμα 2).

Τα μεχέθη των χεωμετρικών παραστάσεων που συνθέτουν-τα<br>λα μετρήθηκαν με ακρίβεια. Θεωρείται ότι η δισκριτική σύμβολα του ανθρώπινου ματιού είναι 0.25mm. ικανότητα Γι'αυτό οι διαστάσειs των συμβόλων από τον κατάλοχο θεωρούνται ότι μετρώνται με ακρίβεια μέχρι Ο.25mm. Η διάσταση των -0.25mm στην κλίμακα Elval 10 x 0.25mm = 2.5mm. AnAa6h ol Staatdaets athv o8dvn  $10:1$ θα είναι ακρίβειαs μέχρι 2.5mm, μέχεθος που καθορίζει την ισοδιάσταση του κανάβου στην οθόνη σχεδίασης, **δια να διευκολύνει** και να ελέχχει τη σχεδίαση.

Ψηφιακή Βιβλιοθήκη Θεόφραστος - Τμήμα Γεωλογίας. Α.Π.Θ.

Tns σχεδίασns των συμβόλων πρonχείται αλλαχή των παραμέτρων του πλαισίου. Snλαδή του αρχείου "ACAD .DWG" που ενερκοποιεί το πλαίσιο. Η αλλακή αυτή συνίσταται στα εξήs βήματα :

Q. ΜετατροπΛ των μονόδων μέτρησns των μηκών από ΙντσΕ9 σε εκατοστά - και των μονάδων μέτρησηs των <sub>δ</sub>ωνιών από ακτίνια σε μοίρεs.

β. Mεταφορά της αρχής των αξόνων από την κάτω αριστερή ~ωνΙα στο κέντρο του πλαισίου (με εντολΛ Pan).

δ. Προσαρμοχή - των μονάδων στιs πραχματικέs διαστάσειs του πλαισΙοu (με εντολΛ ΙΟΟΜ).

δ. Σχηματισμόs ορθοχώνιων αξόνων Χ,Υ στην αρχή του σuστΛματοs συνΤΕταδμένων (0,0) (με εντολΛ Axis).

Ε. Σχnματισμδs κανάβου nuχνότnΤQS 2.5M~.

στ. Η σχεδίαση χίνεται σε σκοτεινό φόντο. Το χρώμα που χρησιμοποιείται χια τιs χραφικέs παραστάσειs, εκτόs αν χίνει αλλαχή, είναι το λευκό.

Οι μεταβολέs αυτέs σηοΒπχεύονται στο αρχείο με όνομα 'ΆCΑD .DWG" και όλα τα σύμβολα θα σχεδιαστούν οε πλαΙσιο με τιs παραπάνω nαραμCτρουs.

ΤΟ σκεπτιχό που διέπει την σχεδίαση των σημειαχών και των ~ραμμΙKών συμβόλων εΙναι:

- Τα σημειαΣό σύμβολα σχεδιάΊονται σε τέτοια Βέση, ώστε αρχή του συστήματοs των συντεταχμένων να ταυτί]εται με το σημείο αναφοράs των συμβόλων.

- Τα χραμμικά σύμβολα σχεδιάζονται έτσι, ώστε η αρχή του προτύπου TOUS να ταυτίΊεται με την αρχΛ του συστΛματοs των συντεταχμένων (0,0), ο δε άξονάs τουs ταυτί]εται με τον θετιχό ημιάξονα Υ. Το τέλοs του προτύπου του χραμμικού συμβόλου ορίζεται από ένα σημείο πάνω στον άξονα Υ, δηλαδή στο τέλοs του, σχεδιόΊεται ένα σημεΙο.

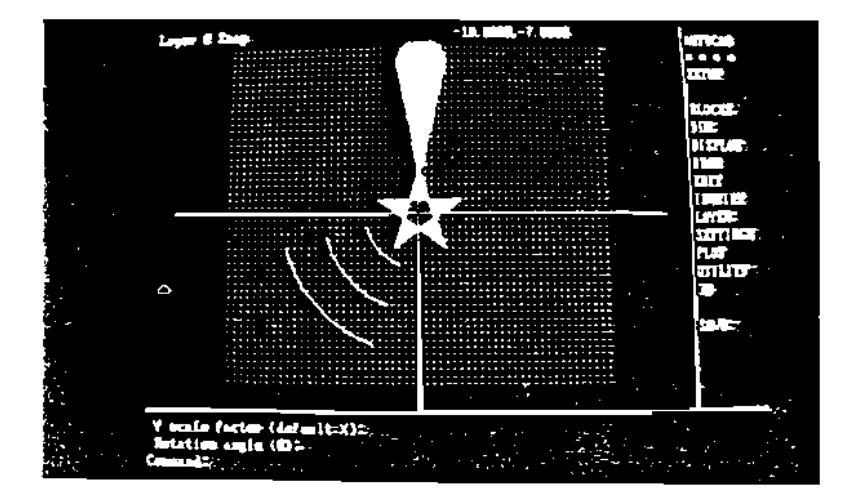

ΣχΛμα 2. ΠλαΙσιο σχεδLασηs συμβόλων σε περιβόλλον Autocad

Τα σύμβολα προκύπτουν από σύνθεση επί μέρουs *«ραφικών* στοιχείων, όπωs χραμμών, κύκλων, πoλυχώνων, ... μεχεθυμένα κατά<br>δέκα φορές. Η μεχέθυνση αυτή επιτρέπει εύκολη επέμβαση και **Ε μεχέθυνση αυτή επιτρέπει εύκολη επέμβαση και** διόρθωση ορισμένων παραμέτρων που σε πρώτη φάση δεν ήταν επιτυχήs (όπωs σχήμα, χρώμα, διεύθυνση, ...), θταν τα σύμβολα πάρουν την καλύτερή τσU8 μορφή τόΤΕ σμικρύνονται.

Οπωε αναφέρθηκε πιο πάνω, υπάρχουν ομάδεε συμβόλων που έχουν κοινά τμήματα στο σχήμα τους. Τα κοινό τμήματα σχεδιάζονται απομονωμένα και φυλάσσονται σε αρχεία που θα χρησιμοποιηθούν στη συνέχεια σαν "blocks". Τα αρχεία αυτά έχουν όνομα τηs μορφήs BLv<br>.DXF δηου v = 001, -002, -003, -.. . Τα αρχεία blocks περιέχουν .DXF όπου v = 001, 002, 003,  $\dots$ έτοιμα μέρη συμβόλων και μπορούν να χρησιμοποιηθούν δια τη σύνθεση πολυπλοκότερων συμβόλων με χρΛση Tns EVTOAfIs INSERT.

Τα σύμβολα του ηλεκτρονικού χάρτη πρέπει να είναι μεχεθυμένα σε σύδχριση με αυτό του κοινού τουλόΧιστον κα\ό 20\. Για να επιτευχΒεΙ αυτό το μtδεSοs τα fiSn μεδεθυμένα σύμβολα στο AutoCad (μεχεθυμένα κατά δέκα φορέs), μεχενθύνονται χατά 20% (SCALE: 1.2) και στη συνέχεια σμικρύνονται StKa φΟΡΙθ (SCALE: 0.1). Το τελικό μέχεθο8 είναι το ενδεδειχμένο χια τον ηλεκτρονικό χάρτη και εξυπηρετεί ερχονομικέs απαιτήσειs του συοτήματοs.

Οταν τα σύμβολα πάρουν την τελική τουs μορφή στο πλαίσιο του AutoCad με την εντολή "DXFOUT" και με την υποεπιλο<sub>δ</sub>ή "Entities" δημιουΡδεΙται το αρχεΙο που περιέχει μόνο τα σΧεδιαστικό δεδομένα των χραφικών στοιχείων των συμβόλων σε κώδικα ASCII. Ο κώδικαs<br>ASCII είναι αναχνωρίσιμοs από όλα τα υπολοχιστικά συστήματα. Τα ASCII είναι αναχνωρίσιμοs από όλα τα υπολοχιστικά συστήματα. αρχεΙα αυτά ΟΡδανώνονται στη συνέχεια σε βιβλιοθήκη συμβόλων.

Το σύνολο των αρχείων Tns βιβλιοθήκηθ τύπου ·.DWG· χαταλαμβόνουν Χώρο 1.15 MBytes, EVw τα αρχεΙα τύπου '.DXF' καταλαμβόνουν μόλιs 110 KBytes, δηλαδή υποδεκαπλόσιο χώρο.

# 6.3 ΟρΧόνωση των αρχεΙων των συμβόλων σε βιβλιοθήκη

Τα αρχεΙα των συμβόλων που δημιουΡδΛθηκαν, δια να χρησιμοποιούνται αποτελεσματικό, πρέπει να ΟΡδανωθούν σε βιβλιοθήκη. Η ορχάνωσή τουs συνίσταται, αφ'ενός στη συχκέντρωσή τουs σε μια μονάδα αποθήκευσηs, αφ'ετέρου στην κωδικοποίηση των ονομάτων των αρχείων με τρόπο, ώστε να μπορεί ο κάθε ενδιαφερόμενοs να τα χρησιμοποιεί εύκολα. Η κωδικοποίηση συμβόλων στηρίχθηκε στου9 χωδικούs που έχει υιοθετήσει ο I.Η.Ο.

# 6.4 λοχισμικό απόδοσηθ

Στο πλαίσιο τηθ εφαρμΟδΠS αυτΛθ, αναπτύχθηκε το πρόδραμμα APPLIC με σκοπό την τεκμηρΙωση των όοων έχουν αναπτυχθεΙ στα προηδούμευα. Το πρό~ραμμα APPLIC χρηοιμοποιεΙ τα αρχεία των συμβόλων που έχουν δημιουρχηθεί από το πακέτο δραφικών (drawing editor) χαι τα σχεδιόΊει μέσα από ένα περιβόλλον αποδεκτό δια όλα τα συστΛματα.

Το πρόδραμμα έχει συνταχθεί σε δλώσοα FORTRAN, και έχει λειτουρχήσει σε περιβάλλον MS-DOS. Για τη μετατροπή του Προδράμματοs σε εκτελέσιμο Kωδικα (compilation) χρησιμοποιήθηκαν οι βιβλιοθήκες της Microsoft FORTRAN 4.0 (Optimizing Compiler<br>Ver.1987) και η βιβλιοθήκη χραφικών PLOT88 (Ver.1986). Το Ver.1987) και η βιβλιοθήκη χραφικών PLOT86 πρόδραμμα συντίθεται από 1300 εντολέθ και το 'APPLIC.FOR' αρχείο καταλαμβάνει στη μόνιμη μνήμη 38.785 bytes, ενώ το εκτελέσιμο αρχεΙο 'APPLIC.EXB' 180.410 bytes.

Ο αλκόριθμος πάνω στον οποίο στηρίχθηκε η σύνταξη TOU. προξράμματος σχεδιάστηκε, έτσι ώστε να χίνεται η απόδοση των συμβόλων με τον ταχύτερο, ακριβέστερο και οικονομικότερο από πλευράς χώρου μνήμης, τρόπο,

Επισημαίνεται, ότι η μεθοδολοκία της δημιουρκίαs Βιβλιοθήκης συμβόλων που εκτέθηκε, προτάθηκε από τον κράφοντα στην σύνοδο της επιτροπήs του ΙΗΟ χια τον ηλεκτρονικό κάρτη και υιοθετήθηκε ως η πλέον αποτελεσματική χια τον σκοπό αυτό,

## **SUMMARY**

The subject of this paper is the design of a symbol library to be used on electronic chart display systems (ECDIS).

The design of the symbols which will portray the **various** cartographic features on ECDIS is an important factor for the functionality of the system and thus deserves special attention.

In designing the symbol library for ECDIS the following factors were taken in to account:  $-$  The "similarity" with the corresponding symbols used on tranditional paper charts. The "portability" of the library in order to be system independent and utilized by any cartographic system. The minimization of space (required for the storage of the symbol library on system's disc) and response time.

The above mentioned factors led to the adoption of a drawing editor (Autocad) for the design of the symbols which could create files not only in it's internal (Autocad) format but also in standard format. The ascil files are utilized by any apascii plication package which directs output to almost any of the known peripherals.

The results of this study were a digital file containing the symbol library, encoded according to the International Hydrographic Organization's coding system and an analog file attached therewith.

146

Βιβλιοκραφικές αναφορές

AutoCAD. 1987. Reference Manual V2.6 Supplement. Autodesk. Inc.

Burden G.P., 1987, "Electronic Chart Desing.", a status report for the Prachbereich Seefahrt.

Chart Specifications of the I.H.O. 1982. "Sections 100. 200. 300. 400, 500, 600.", International Hydrographic Buraeu.

Dearbaugh B. & Gean K., 1986. "A Symbology Standard for<br>Electronic Chart Display.", NOAA Charting Recearch and Develop-<br>ment Laboratory, Rockville, Maryland 20852.

Drinkwater C.R., 1985. "Factors Affecting the Conversion of Paper Charts to Electronic Charts.", Royal Institute of Navigation.

Hobbs D. 1985. "An Introduction to Computer Color Graphics.", Tektronix.

International Chart Series, 1987. "INT1 Symbols Abbreviations Terms Used on Charts.", International Hydrografic Organization.

Kaufmann R., 1987. "Colour Considerations for Electronic Charts.", Department of National Defence - Canada.

Μητσακάκη Χ. & Νάκος Β. & Τσούλος Α. & Φιλιππακοπούλου Μ., 1989. "Σημειώσειs Γενικήs Χαρτοχραφίαs.", Τομέαs Τοποχραφίαs, Ε.Μ.Π.

Νάκοs Β. & Τσούλοs Α. & Φιλιππακοπούλου Μ., 1988. "Θεματική Χαρτοκραφία.", Τομέαs Τοποκραφίαs, Ε.Μ.Π.

Παταυλιώτης Αηόστολος, 1985, "Ναυτικοί Χάρτες,", Διηλωματική ερχασία, ΕΜΠ.

Robinson Arthur H. & Sale Randall D., 1969. "Elements of Cartography.", Third Edition, John Wiley & Sons, Inc.

The Hydrographic Society of America, 1986. "Electronic Chart Standardization Workshop.", Notfolk, Virginia, U.S.A., SP No 16.

1989," Δημιουρχία βιβλιοθήκης συμβάλων". Στεφανάκης Κ. Διπλωματική ερχασία, ΕΜΠ

Τσούλοs Λύσανδροs, Ιούνιοs 1989. "Ο Ηλεκτρονικάs Χάρτηs και η χρήση του στη Ναυτιλία", Αιδακτορική διατριβή (μη δημοσιευθείσα). Τμήμα Τοποχράφων Μηχανικών - Ε.Μ.Π

Χάλαρηs Γεώρχιοs, 1986. "Σχεδιασμάs και Υλοποίηση Γεωχραφικήs Βάσηs Πληροφοριών χια Βασική Χαρτοχραφία", ΓΥΣ.

Ψάλτης Παναξιώτης, 1987. "Ο Ηλεκτρονικός Χάρτης και η Εφαρμοξή<br>του στη Ναυτιλία.", Αιηλωματική Ερχασία, Ε.Μ.Π.